L'organizzazione dei programmi

**Lo sviluppo top-down**

L.S. Touschek - A.S. 2015/2016 - I fondamenti del Linguaggio C F. Cardarelli

### Lo sviluppo top-down

#### I problemi complessi

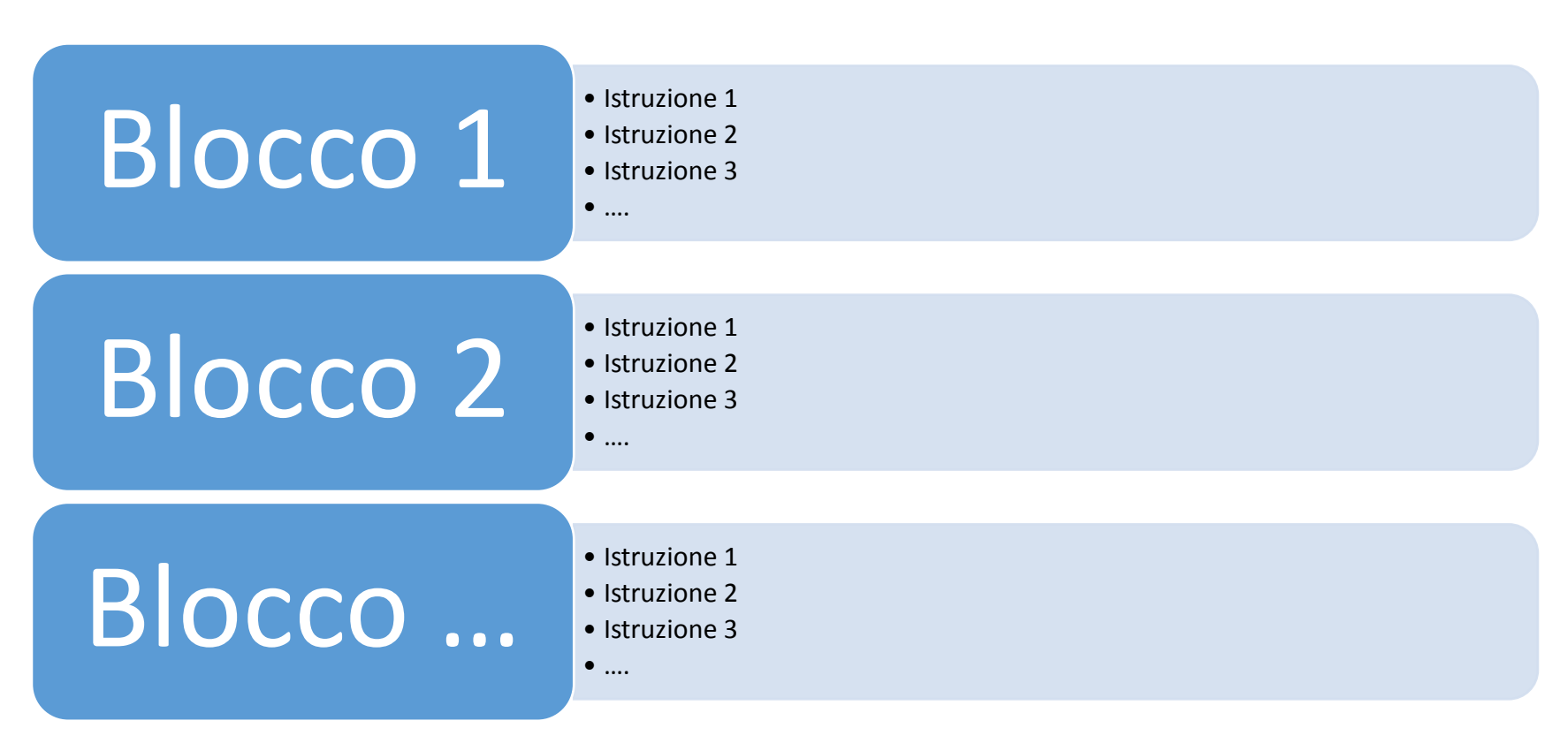

### Lo sviluppo top-down

- ogni *blocco* è un modulo che funziona in maniera indipendente;
- più facile costruire programmi sempre più complessi;
- più facile la manutenzione del software;
- i *blocchi* possono essere riutilizzati all'interno di altri programmi.

In linguaggio informatico i *blocchi* sono chiamati sottoprogrammi.

Nel linguaggio C++ i *sottoprogrammi* vengono detti *function*

## Le function

*tipo di dato restituito* **nome della function** (*elenco dei parametri*) {<br>} istruzione 1; istruzione 2;

istruzione …;

}

return *valore restituito*;

```
// Prodotto di due numeri interi, con funzione iterativa
#include ….
using namespace std;
int prodotto(int a, int b); // dichiarazione della function
int main ()
{
  int a, b, p;
  cout << "inserisci i due numeri interi" << endl;
  \sin \gg a \gg b;
  cout << "a * b = " << prodotto(a,b) << endl;
        system ("PAUSE");
     return 0;
} 
int prodotto(int a, int b) // definizione della function
{
  int p = 0;
  do
     {
      p+=a; \frac{1}{p} = p + ab--; // b = b - 1} while (b != 0); // != «diverso da»
     return p;
} A.S. 2015/2016 - I fondamenti del Linguaggio C - F. Cardarelli
```
### Il passaggio dei parametri

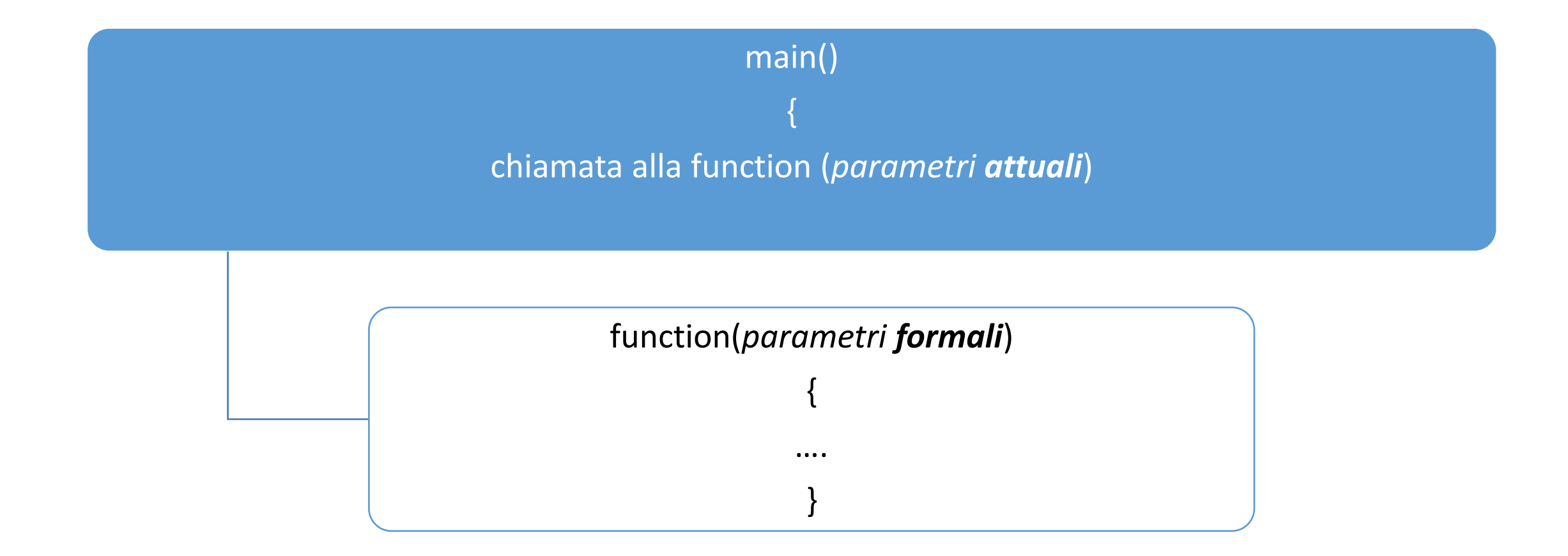

A.S. 2015/2016 - I fondamenti del Linguaggio C - F. Cardarelli

## Il passaggio *per valore*

```
int prodotto(int x, int y);
int main ()
{
  int a, b, p;
…
cout << "a * b = " << prodotto(a,b) << endl;
…} 
int prodotto(int x, int y)
{…
  do
     {
      p+=x;
      y--;
     } while (y != 0);
…}
```
# Il passaggio (dei parametri) *per valore*

```
int prodotto(int x, int y);
int main ()
{
  int a, b, p;
…
cout << "a * b = "<< prodotto(a,b) << endl;
…} 
int prodotto(int x, int y)
{…
  do
     {
      p+=x;
      y--;
     } while (y != 0);
…}
```
I cambiamenti effettuati sui

parametri formali durante

l'esecuzione della funzione **non**

influenzano i valori delle variabili

nella funzione chiamante (*main*

oppure altra *function*)

## Ordinamento (crescente) di tre numeri

```
int main ()
{ int a,b, c;
  int temp;
cout << "inserisci i tre numeri ";
\sin \gg a \gg b \gg c;if (a > b)\{ temp = a;
             a = b;
             b = temp; \}if (a > c)\{ temp = a;
             a = c;
             c = temp; \}if (b > c)\{ temp = b;
              b = c;
             c = temp; \}cout ….
```
# Il passaggio (dei parametri) *per referenza*

void Ordina(int& x, int& y); // function

}

```
{
  int temp;
  if (x > y){
      temp = x;x = y;y = temp;}
            } // fine della function
int main() and the contract of the contract of the main \ell //programma principale
{
 int a, b, c;
  ….
 Ordina(a,b);
 Ordina(a,c);
 Ordina(b,c);
 cout ….
….
                                                         I cambiamenti effettuati sui 
                                                         parametri formali durante 
                                                         l'esecuzione della funzione 
                                                         influenzano i valori delle variabili 
                                                         nella funzione chiamante (main
                                                         oppure altra function)
```
## Le funzioni definite per *ricorsione* (*ricorsività*)

#### Ricorsione: la possibilità che una **funzione** ha di chiamare se stessa

#### La *chiamata* della funzione è contenuta *all'interno* della funzione stessa.

### Hofstadter's Law

### *It always takes longer than you expect, even when*

### *you take into account the Hofstadter's Law*

## Calcolo del *fattoriale* (metodo iterativo)

```
int main()
{
int n;
long double fatt;
cout <<"inserisci il numero n: ";
\sin \gg n;
 fatt = 1;
for(int i=1; i<=n; i++){
fatt=fatt*i;
 }
cout ..
• }
```
## Calcolo del *fattoriale* (metodo ricorsivo)

```
long double Fatt(int x);
```

```
int main()
{….
  cout <<"il fattoriale di " << n << " e': " << Fatt(n) << endl;
….}
```

```
long double Fatt(int x)
{
       double long f;
       if (x == 0) f = 1;
       else f = x * Fatt(x-1);return f;
```
}

I *coefficienti binomiali*

```
long int Disp (int x, int y);
long int Fatt (int x);
```
int main ()

{ int n, k; long int cnk; cout << "inserisci n e k" << endl;  $\sin >> n >> k$ ; cnk= Disp(n,k)/Fatt(k); cout << cnk; …}

```
long int Fatt(int x)
       long int f;
       if (x=-0) f = 1;
       else f = x * Fatt(x-1);return f;
```

```
long int Disp (int n, int k)
{
   long int t;
   t=n;
for (int i = 1; i < = k-1; i++)t=t*(n-i);return t;
```
} A.S. 2015/2016 - I fondamenti del Linguaggio C - F. Cardarelli

{

}

### La *successione* di Fibonacci

1, 1, 2, 3, 5, 8, 13, 15, 28, 43, 71…

$$
f(k) = f(k-1) + f(k-2), \quad k = 3, 4, 5...
$$

 $f(1)=f(2)=1$ 

### *Prodotto* tra due numeri positivi

 $a^*b = 0$  se  $b = 0$ 

$$
a * b = a * (b-1) + a
$$
 se  $b > 0$ 

### *Somma* di tutti i numeri che vanno da 1 a *n*

 $\sum_{i=1}^{n} i = 1$  $i=1$ 1

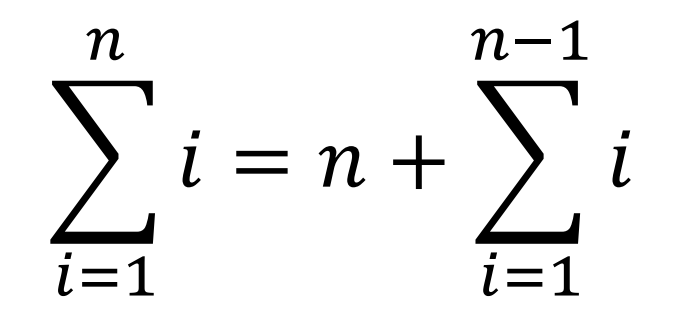